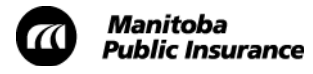

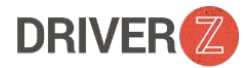

## Driver Z Support Guide

## **Overview**

Below are some common issues/questions Driver Z **students** may encounter.

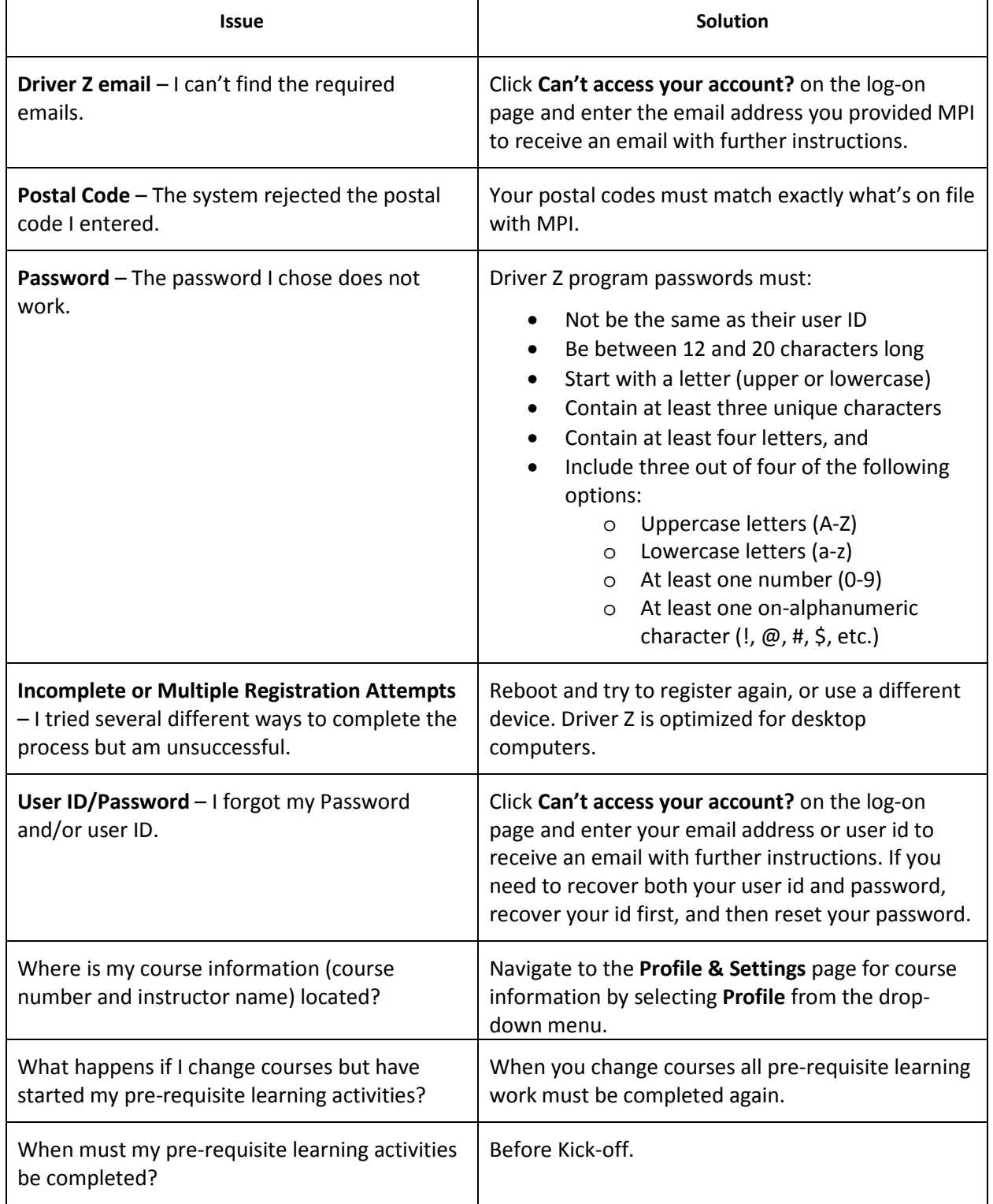

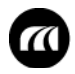

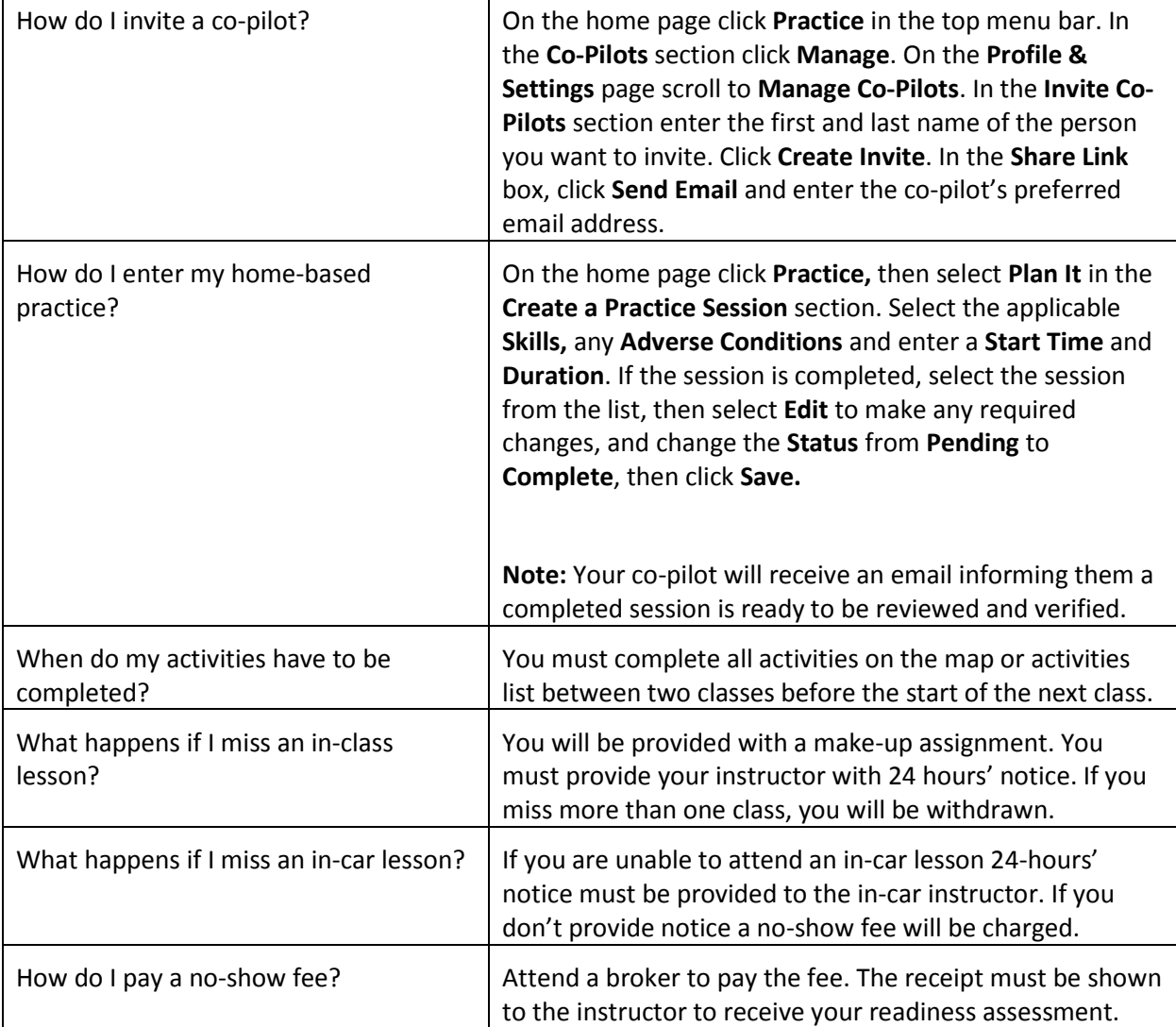

## Below are some common questions Driver Z **co-pilots** may have.

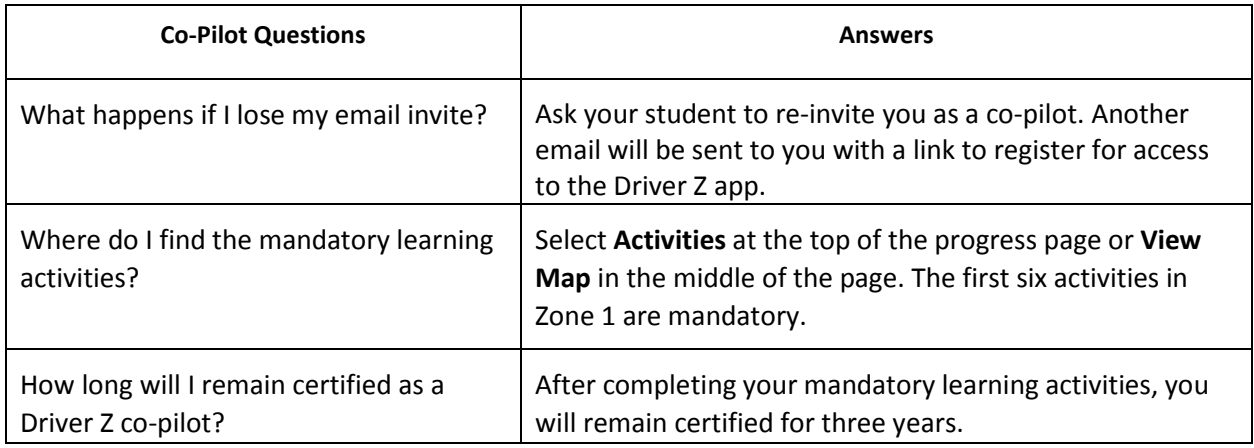

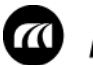

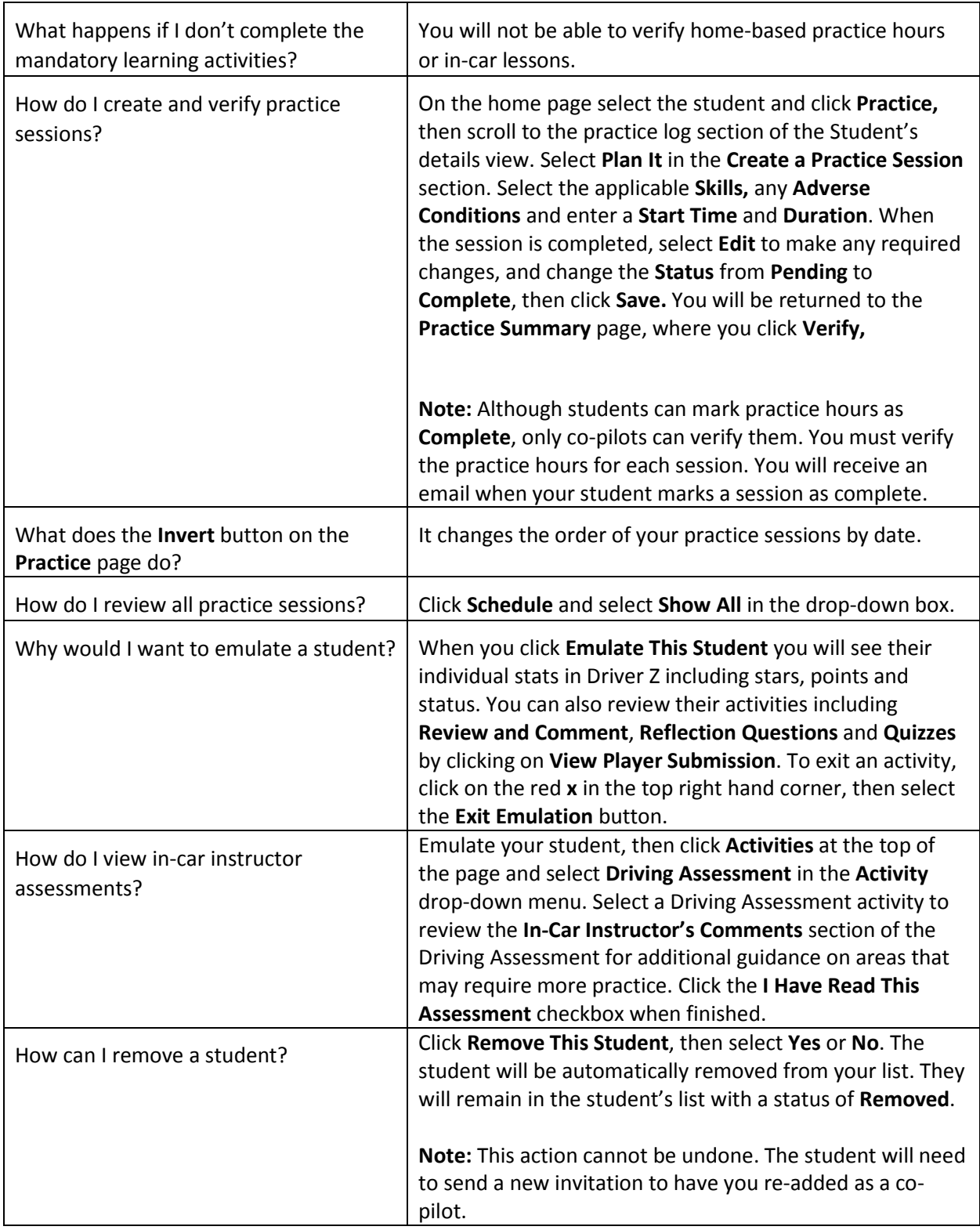